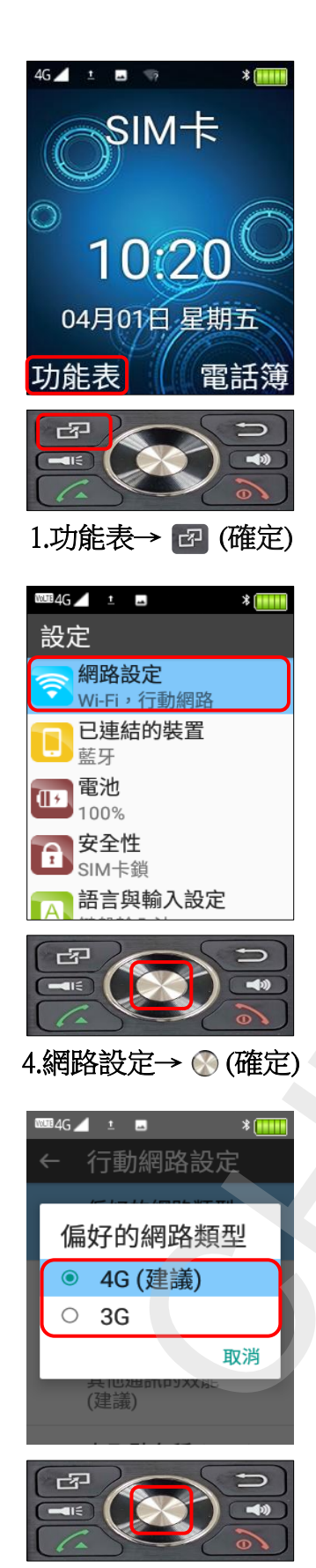

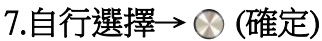

Hugiga V8 切換頻率

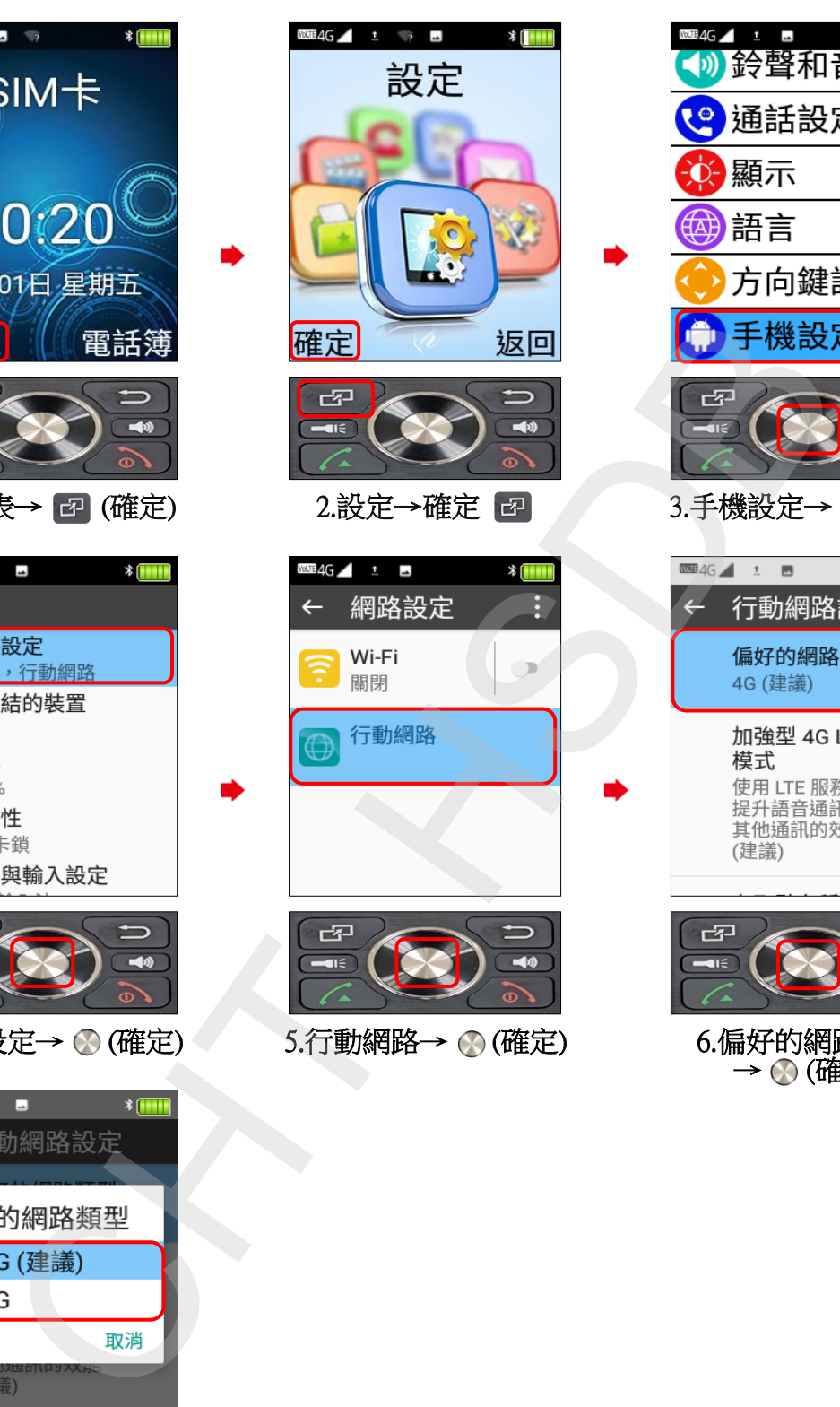

 $5.$ 行動網路→  $\odot$  (確定)

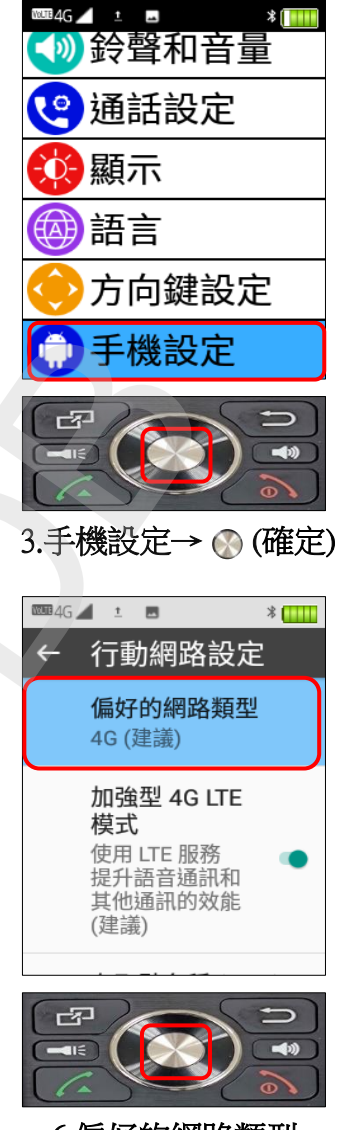

6.偏好的網路類型 → (確定)